# **KARTA ZAJĘĆ (SYLABUS)**

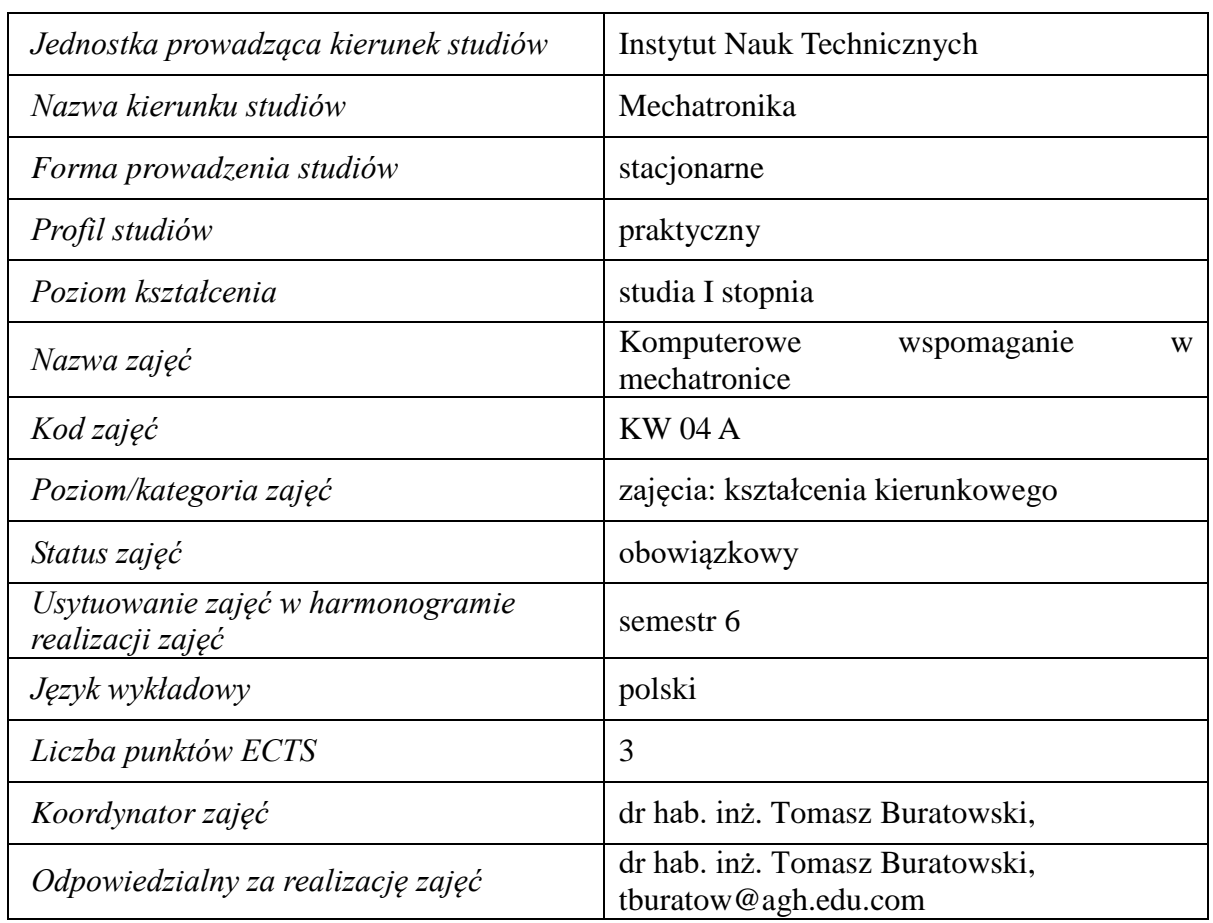

#### **I. . Zajęcia i ich usytuowanie w harmonogramie realizacji programu**

## **2. Formy zajęć dydaktycznych i ich wymiar w harmonogramie realizacji programu studiów**

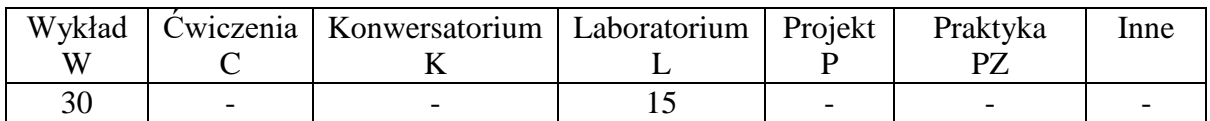

## **3. Cele zajęć**

Cel 1. Nabycie wiedzy o komputerowym wspomaganiu prac inżynierskich.

Cel 2. Nabycie umiejętności zakresie projektowania układów mechatroniki z wykorzystaniem oprogramowania inżynierskiego

## **4. Wymagania wstępne w zakresie wiedzy, umiejętności i innych kompetencji.**

Wiedza z mechaniki, elektrotechniki i informatyki sem 1 i 2, wiedza z fizyki sem. 1 i 2.

## **5. Efekty uczenia się dla zajęć***,* **wraz z odniesieniem do kierunkowych efektów uczenia się**

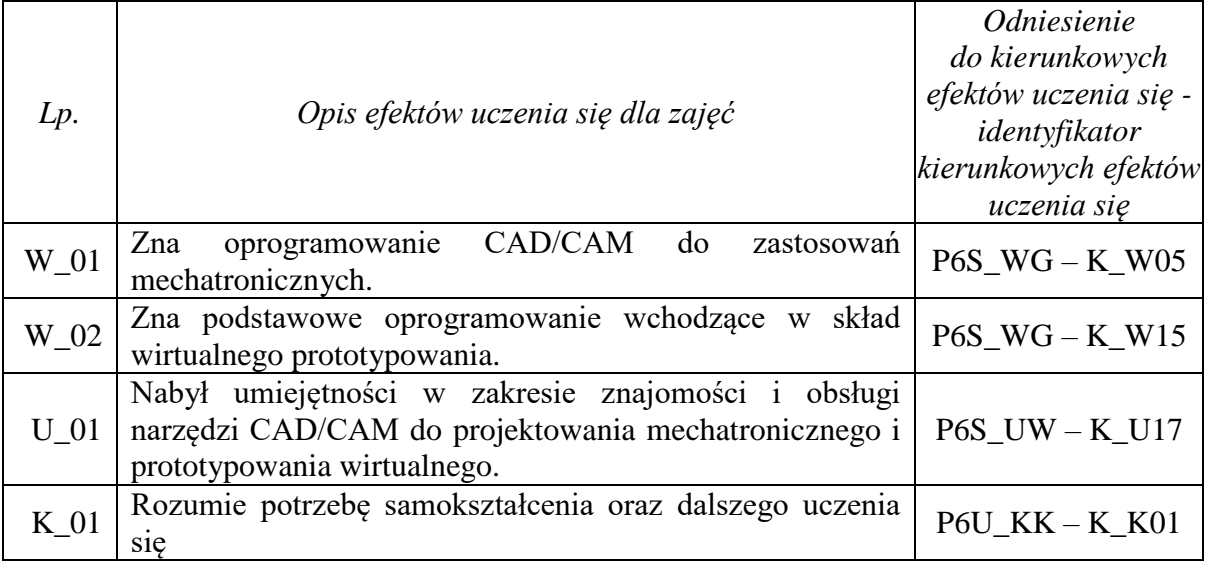

# **6. Treści kształcenia – oddzielnie dla każdej formy zajęć dydaktycznych**

**Wykład**

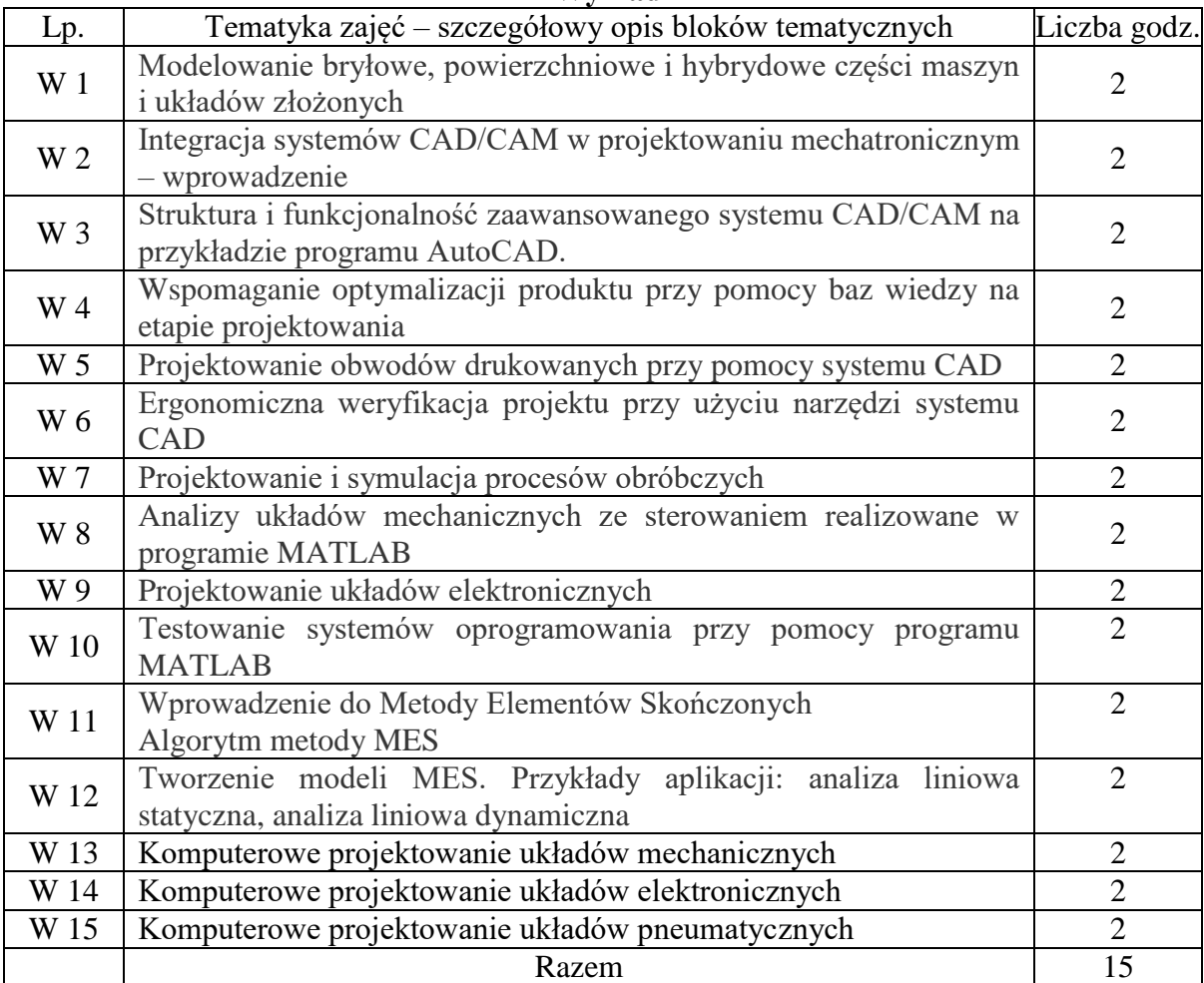

#### **Laboratorium**

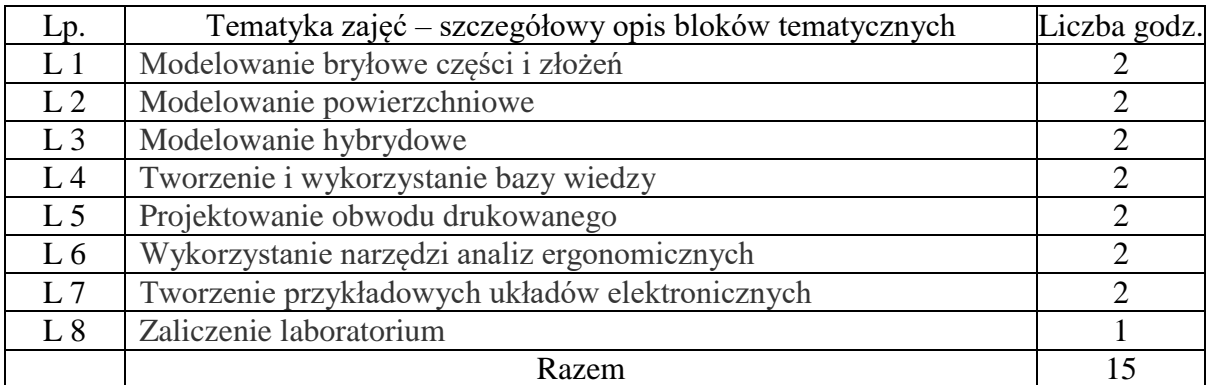

#### **7. Metody weryfikacji efektów uczenia się /w odniesieniu do poszczególnych efektów/**

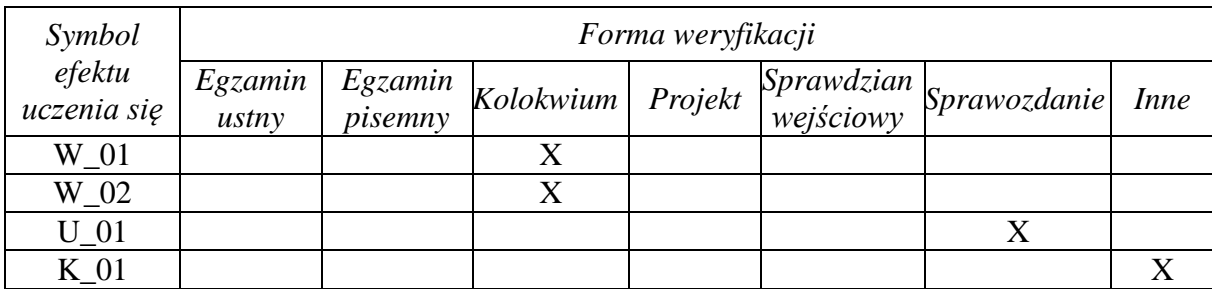

## **8. Narzędzia dydaktyczne**

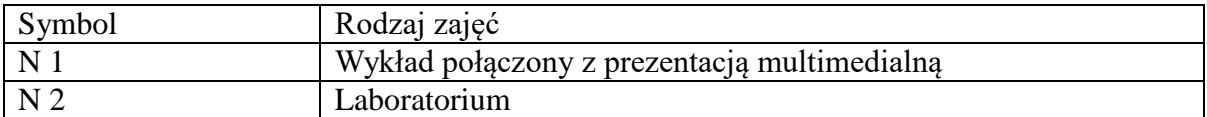

## **9. Ocena osiągniętych efektów uczenia się**

## **9.1. Sposoby oceny**

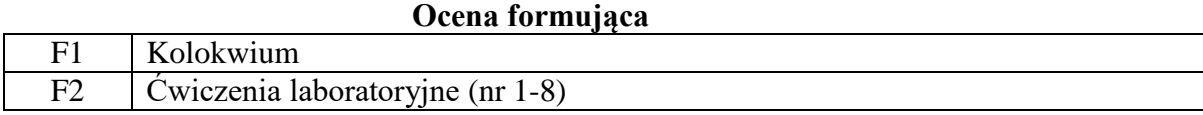

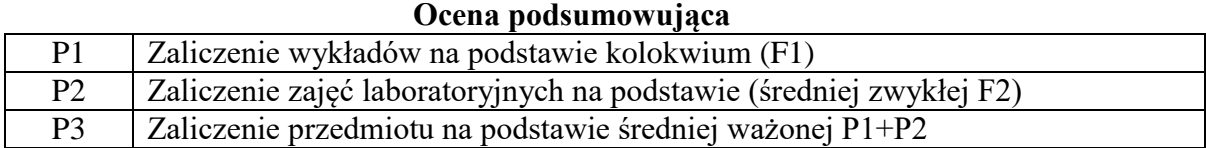

## **9.2. Kryteria oceny**

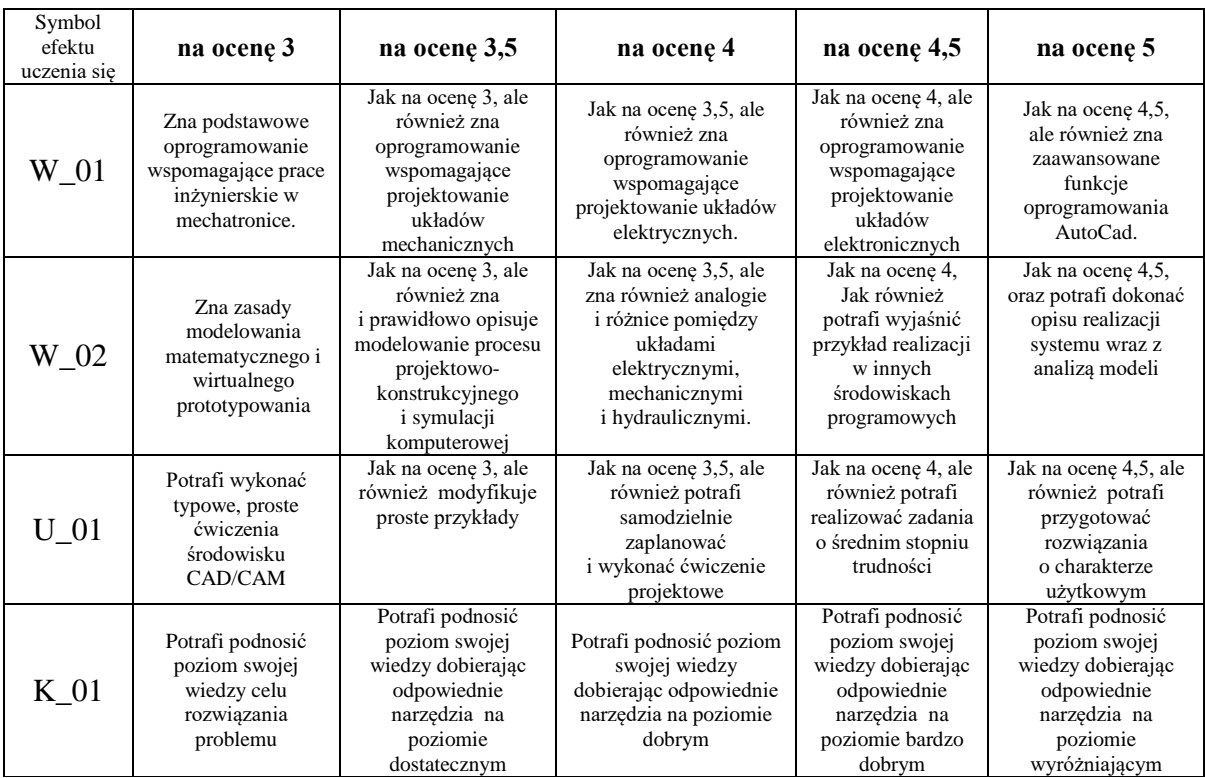

## **10. Literatura podstawowa i uzupełniająca**

#### **Literatura podstawowa**:

Bishop R.H. (red.): The Mechatronics Handbook. CRC Press, 2002, ISBN 0849300665 Iserman R.: Mechatronic Systems: Fundamentals, Springer 2003, ISBN 1-85233-693-5 Petko M: Wybrane techniki projektowania mechatronicznego, AGH, 2005.

#### **Literatura uzupełniająca**:

Chlebus E., Techniki komputerowe CAx w inżynierii produkcji. WNT Warszawa 2000.

## **11. Macierz realizacji zajęć**

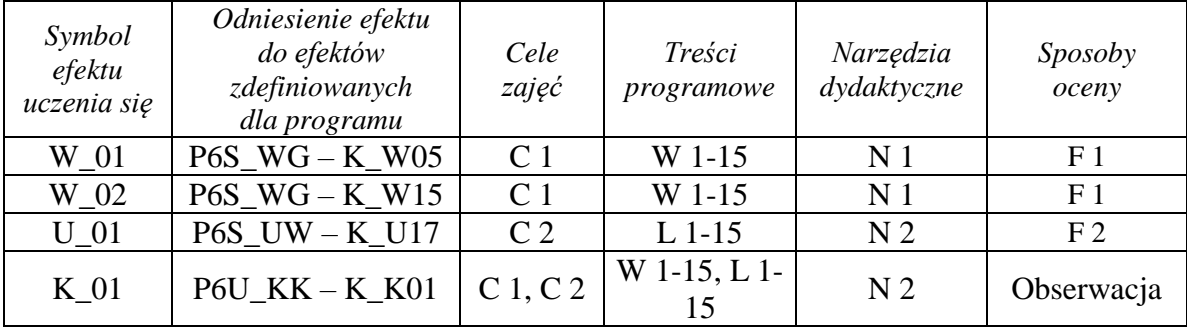

# **12. Obciążenie pracą studenta**

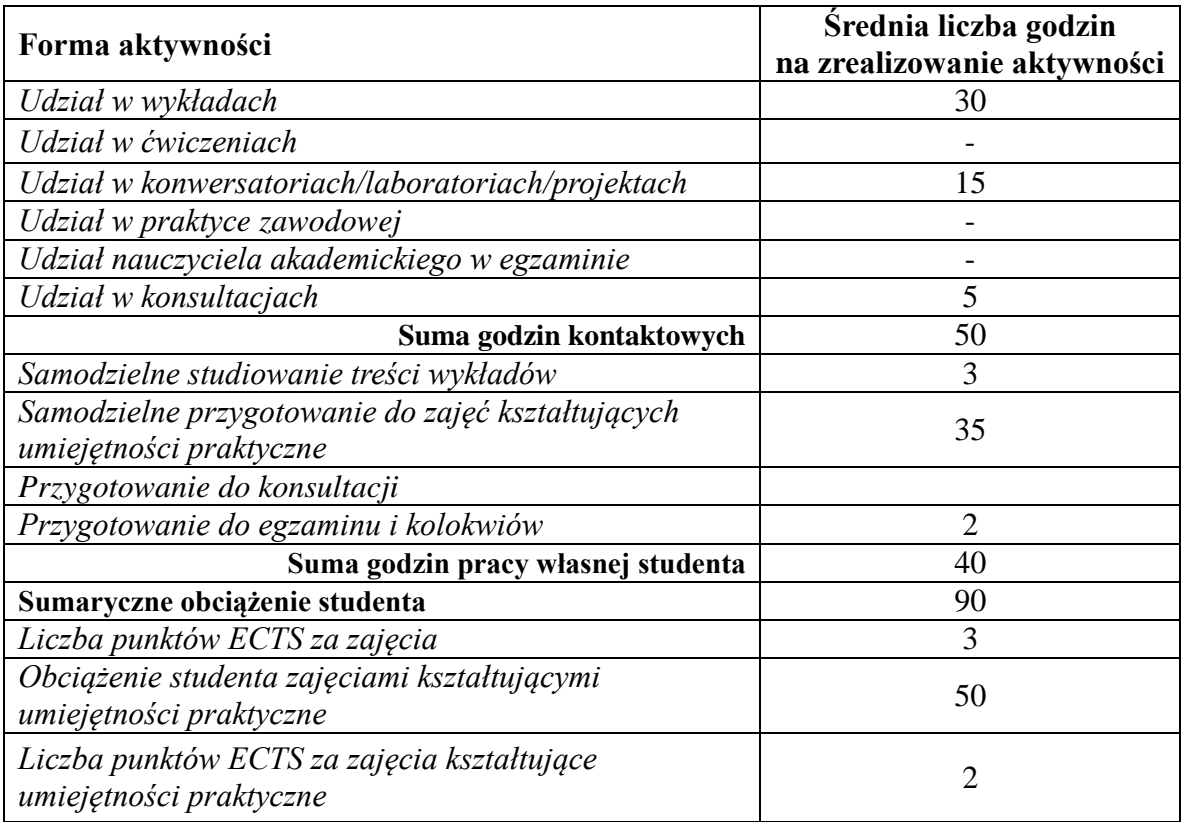

# **13. Zatwierdzenie karty zajęć do realizacji.**

## **14. Odpowiedzialny za zajęcia: Dyrektor Instytutu:**

Przemyśl, dnia ……………………… .